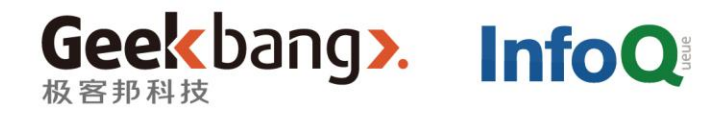

# QCOn 全球软件开发大会

# 58到家-通用实时**-**消息平台 架构实现细节

58沈剑

关于-我

- 前百度 高级工程师
- 58同城 高级架构师,技术委员会主席,技术学院优秀讲师
- 58到家 技术总监,技术委员会主席
- "架构师之路"作者,深夜写写技术文章
- 本质:技术人一枚

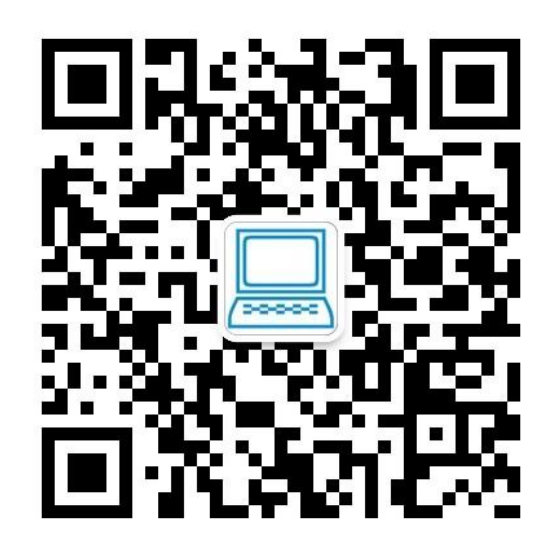

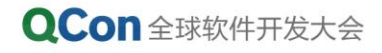

目录

- 一、实时消息平台解决什么问题
- 二、传统的解决方案与不足
- 三、可扩展实时消息平台设计与实践
- 四、分布式消息平台架构细节
- 五、总结

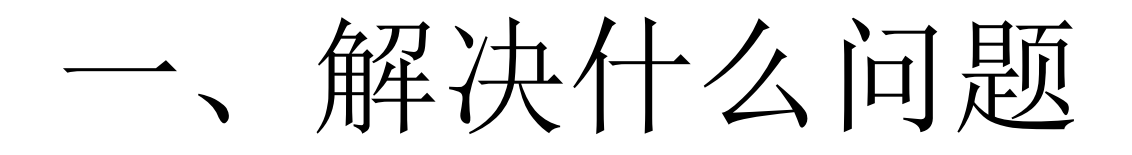

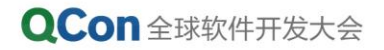

### 一、实时消息平台解决什么问题

- 端到云的实时上报需求: 58速运司机端GPS实时上报
- 云到端的实时推送需求: 订单实时推送
- 端到端的聊天消息需求: 用户、商户、客服之间的聊天沟通
- 重点是通用,与业务线解耦

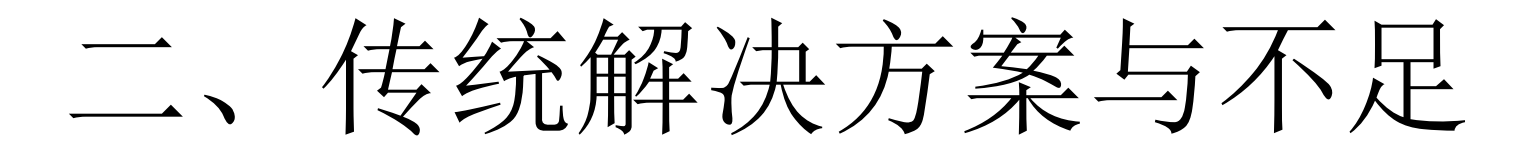

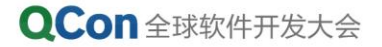

二、传统解决方案与不足

- 端到云的实时上报需求: 58速运司机端GPS实时上报
- 传统解决方案:http轮询上报
- http轮询上报的不足
	- (1)http短连接
	- $(2)$  web-server并发

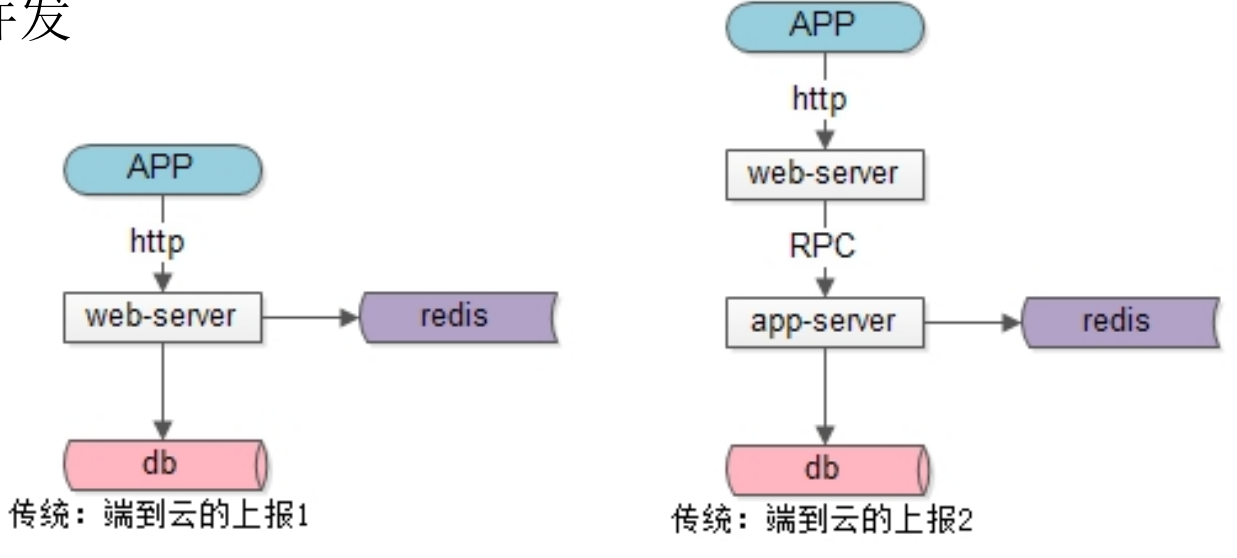

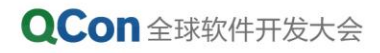

二、传统解决方案与不足

- 云到端的实时推送需求: 订单实时推送
- 端到端的聊天消息需求: 用户、商户、客服之间的聊天沟通

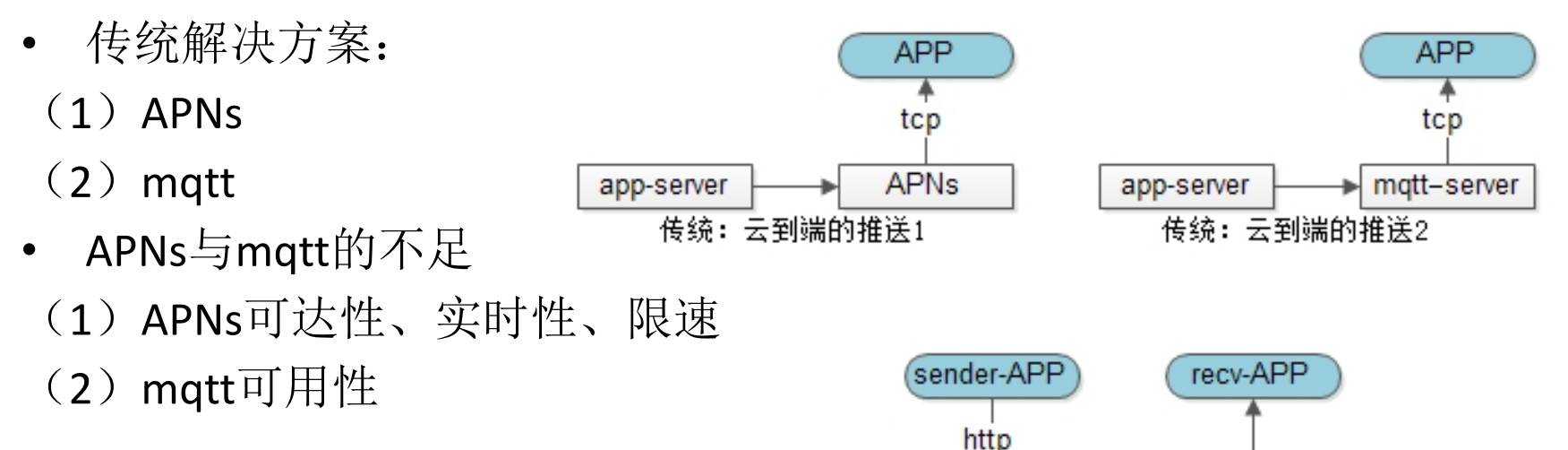

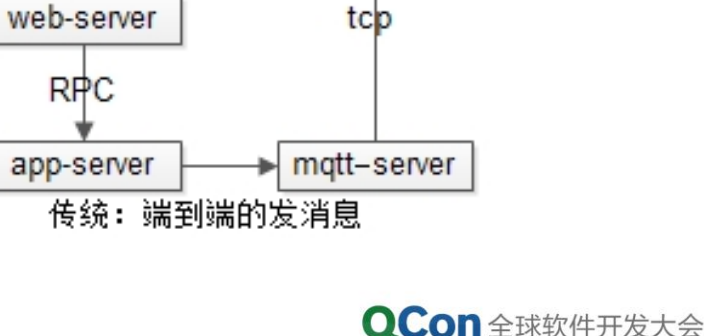

### 三、可扩展实时消息平台

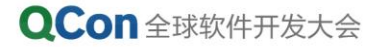

### 三、可扩展实时消息平台(1)

- 业务分析与抽象:"在线的业务"(司机、用户、商家、客服)
- 优化**TIPS**:**TCP**长连接消息通道
- 新的问题:多APP多业务后端时扩展性差,耦合严重
- 优化TIPS:通过消息总线与业务后端解耦
- 实现了"端到云"的实时上报

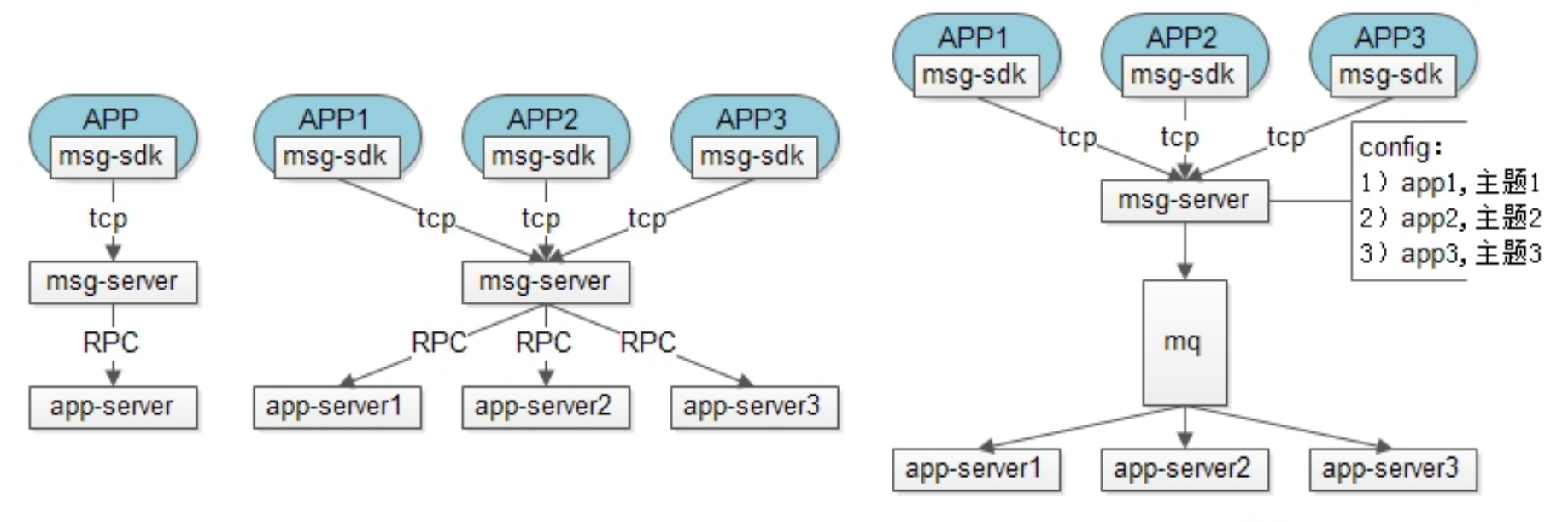

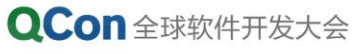

### 三、可扩展实时消息平台(2)

- 有了"TCP消息通道", "云到端"的消息实时推送不是问题
- 优化**TIPS** :提供**RPC**接口推送消息
- "端到云"不允许RPC调用, "云到端"为何可以RPC调用呢?
- 新的问题:大量消息不可达,因为用户根本不在线
- 优化**TIPS** :引入缓存存储用户在线状态

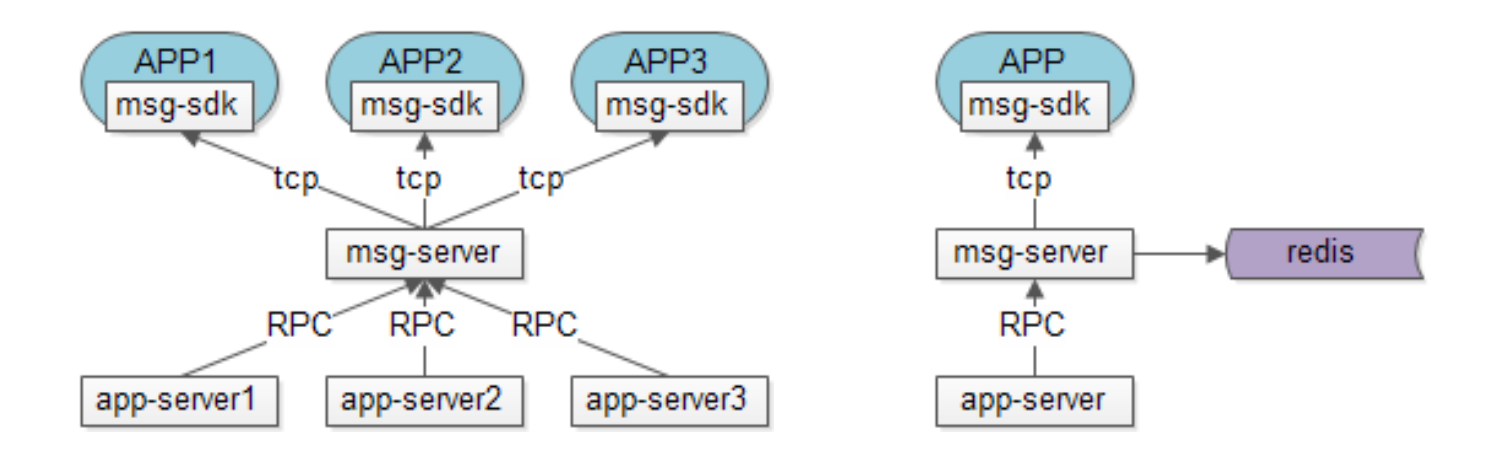

#### 三、可扩展实时消息平台(3)

- "端到端"的消息实时推送呢?
- 万一接收方不在线怎么办?
- 优化**TIPS** :离线消息
- 消息丢失怎么办?
- 优化**TIPS** :先落地,接收方收到回**ACK**再删除
- 消息发送流出步骤
- 万一没收到服务器回复怎么办?
- 优化**TIPS** :发送方重发
- 万一收到重复消息怎么办?
- 优化TIPS : 接收方去重

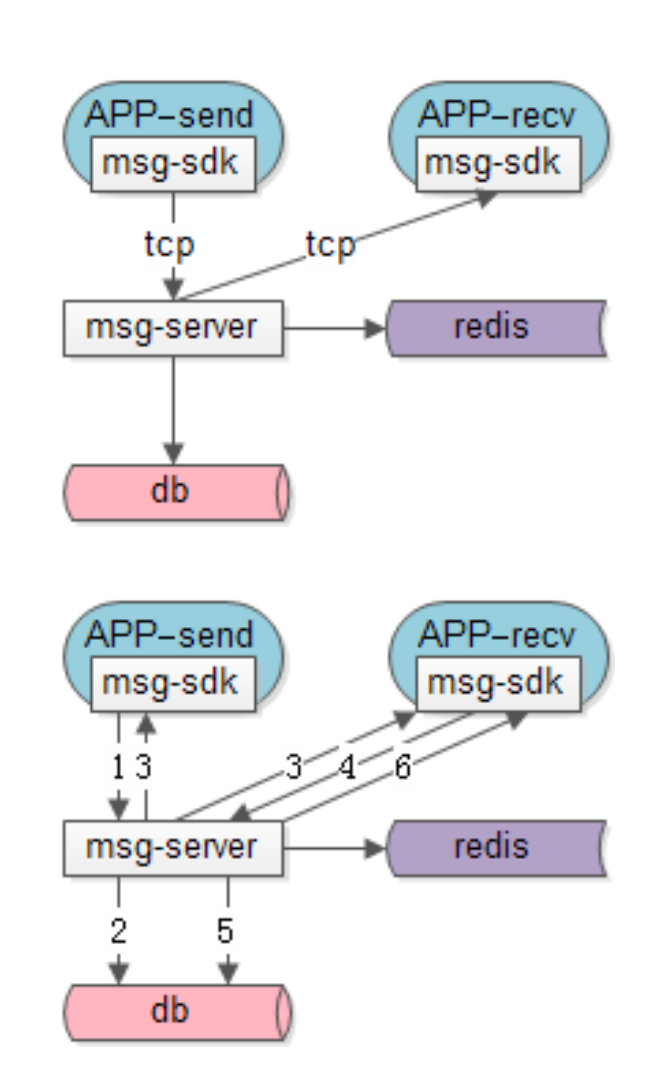

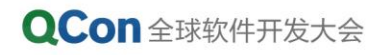

#### 三、可扩展实时消息平台(4)

- 线上通用消息平台架构
- 为何接入层与逻辑层分离?
- 通用消息平台核心接口 login/logout/keepalive c2s/s2c
- c2c/c2c-ack/get-offline-msg
- 通用消息平台核心流程
- 既然是通用的消息平台,如何实现跨帐号体系的c2c聊天?
- uid不是消息通道中的唯一标识,因为各账号体系uid不同
- 优化**TIPS** :当当当当!

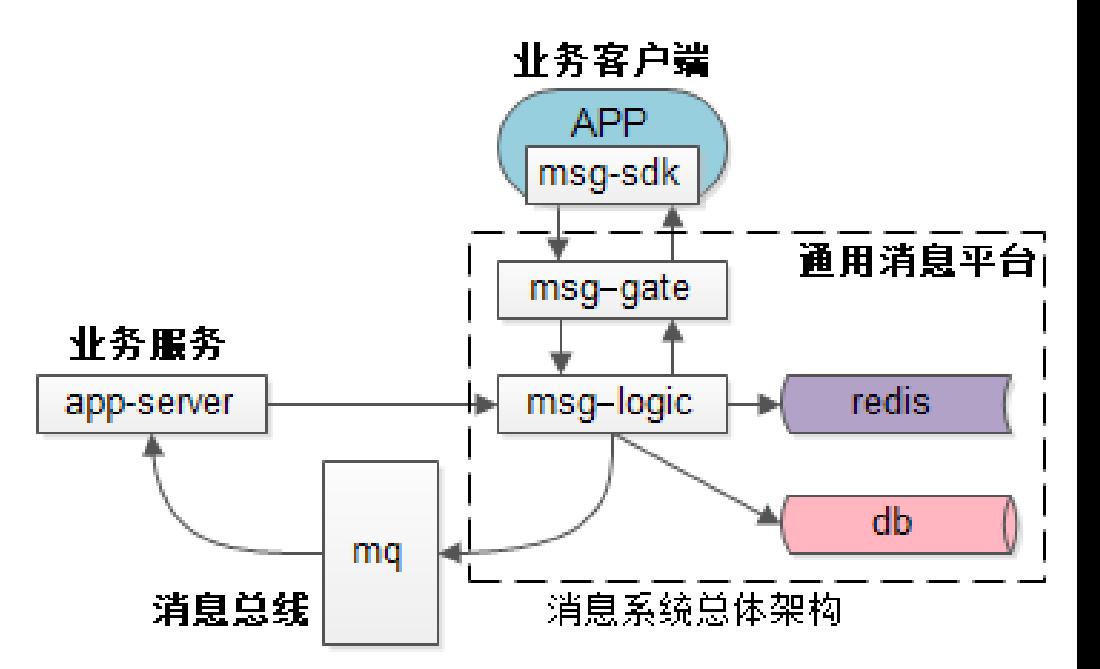

#### 三、可扩展实时消息平台(5)

- 协议设计如何支持多接口, 如何扩展接口?
- 优化TIPS: 定长包头 + cmd +变长包体
- 如何无缝兼容支持协议变更?
- 优化**TIPS**:调用方关注接口,协议透明,使用可扩展的协议(pb)
- 不同业务发送的消息体不一样,如何可扩展的支持业务线的变态需求
- 优化**TIPS**:消息内容可扩展(xml)
- (1)富文本字体、字号、加粗、颜色
- (2) 如何支持图片的发送
- (3) 如何可扩展的支持"震一下""对方正在输入"等需求

## 四、分布式架构与细节

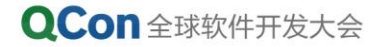

四、分布式架构

- sdk如何获取接入层ip?
- 扩展性
	- (1)接入层如何水平扩展?
	- (2)逻辑层如何水平扩展?
- (3)数据层如何水平扩展?
- 负载均衡
- 可用性:使用冗余解决可用性问题 (1)接入层挂了怎么办?
	- (2)逻辑层挂了怎么办?
	- (3)缓存挂了怎么办?

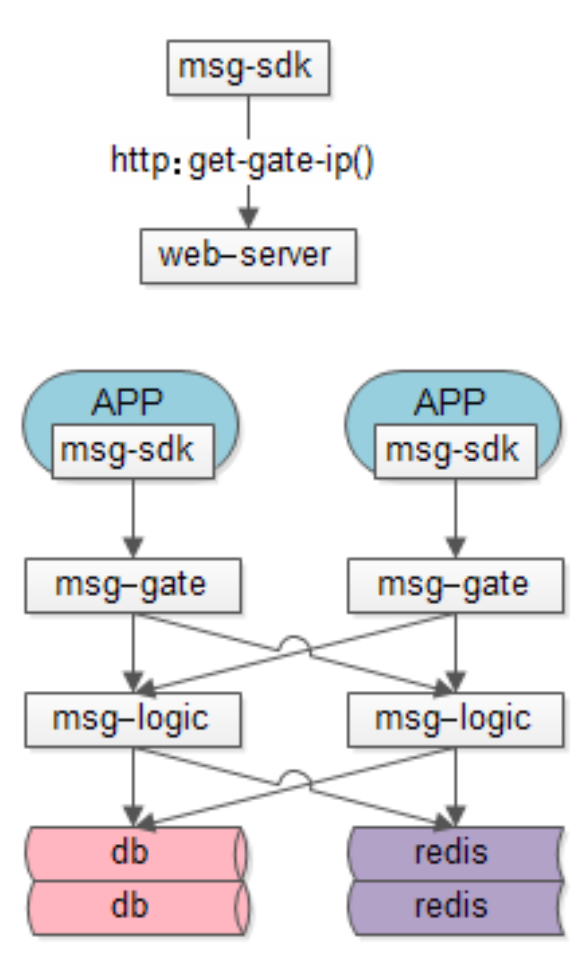

分布式系统架构

四、分布式架构

一致性: 数据冗余必将引发一致性问题 (1)缓存挂了怎么办?

(2)缓存在线、接入层断了怎么办?

(3)缓存不在线、接入层连上来怎么办? (4)状态不一致,有没有办法恢复?

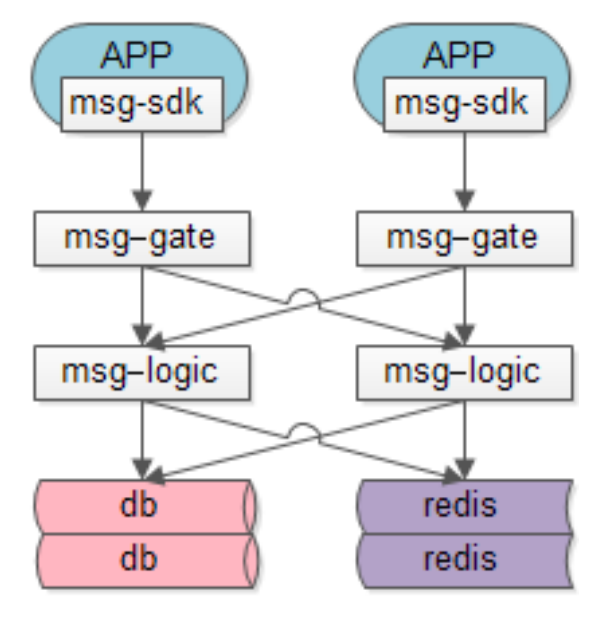

分布式系统架构

### 五、总结

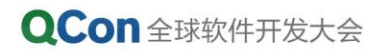

#### 五、总结(1)

- "端到云"消息投递:TCP消息通道,消息总线业务解耦
- "云到端"消息投递:向业务提供RPC接口,引入状态存储
- "端到端"消息投递步骤
- "端到端"消息投递技巧
	- (1)先存离线消息防丢失
	- (2)ACK机制保证可达
	- (3)发送方消息重发
	- (4)接收方消息去重

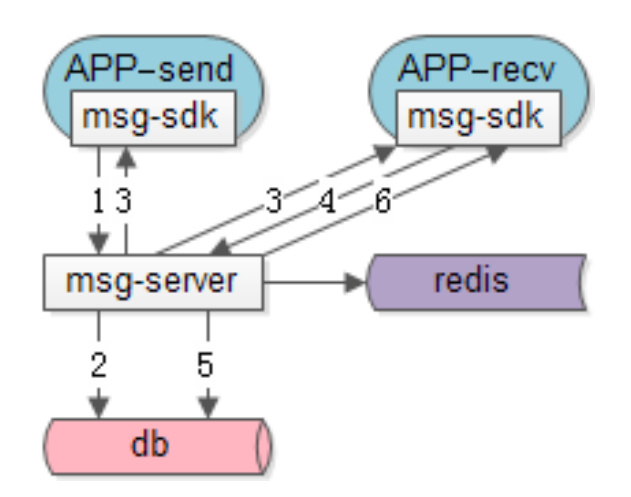

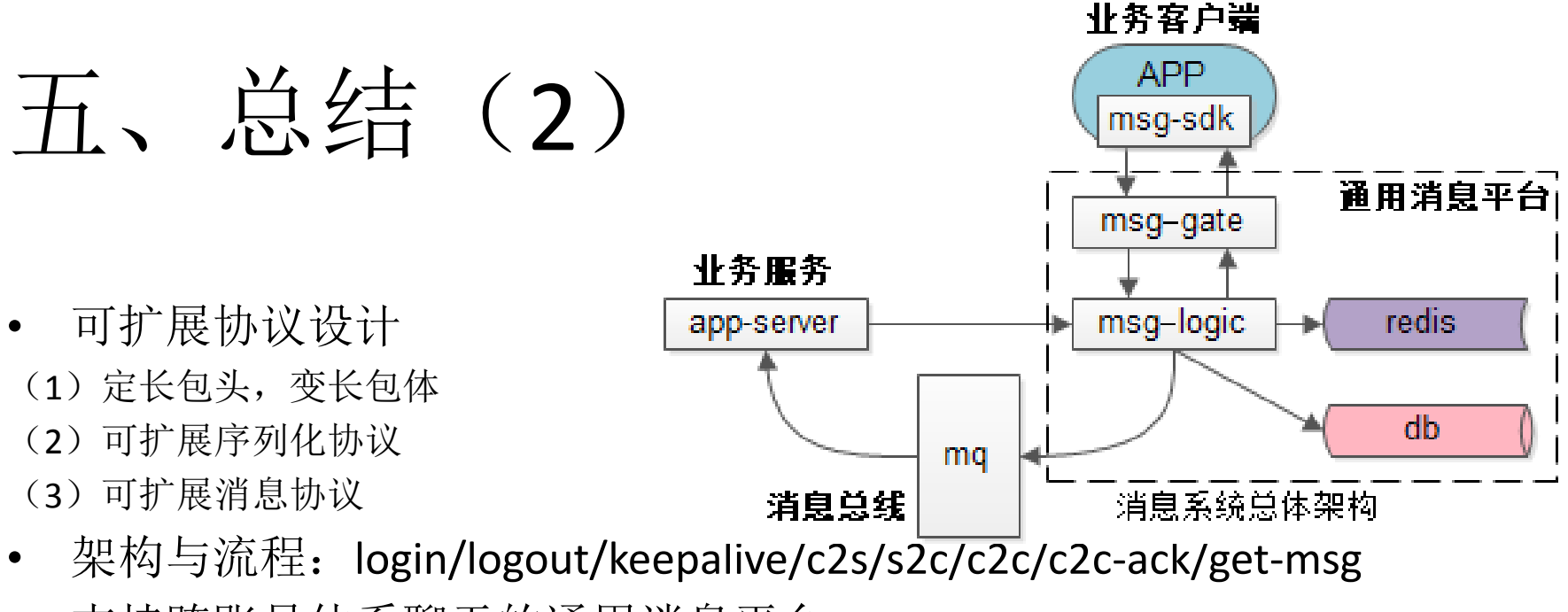

- 支持跨账号体系聊天的通用消息平台
- 分布式架构
- (1)扩展性
- (2)负载均衡
- (3)可用性
- (4)一致性

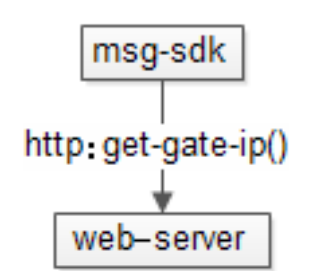

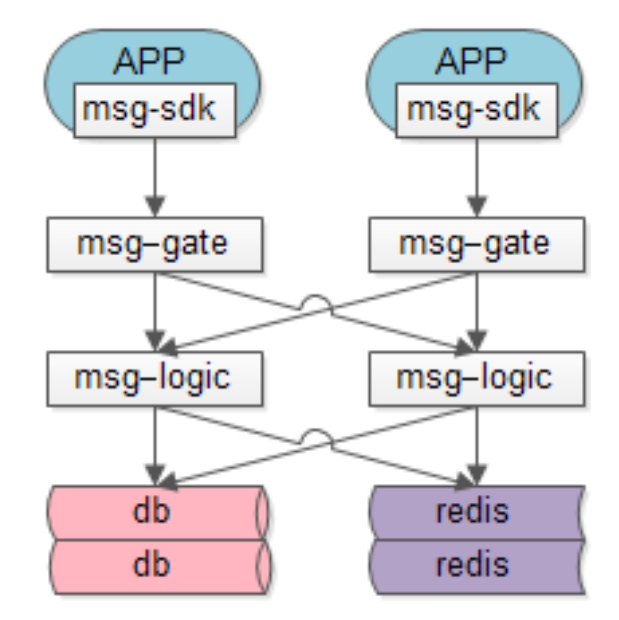

#### 分布式系统架构

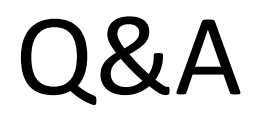

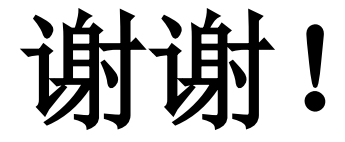

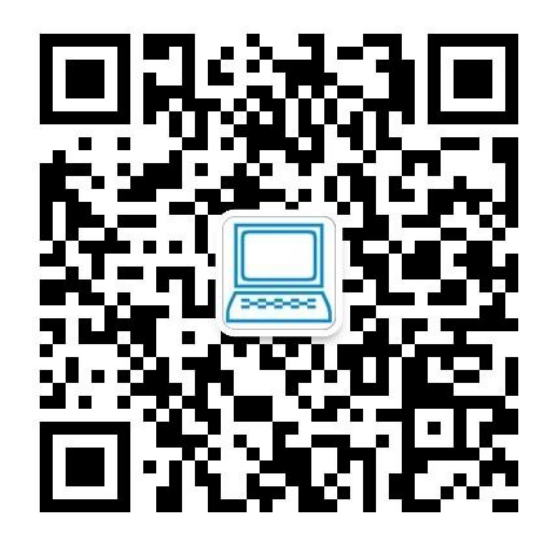

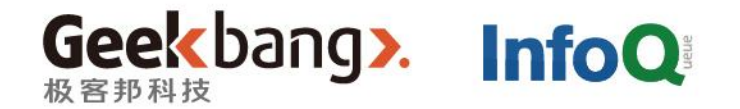

# THANKS!